# **CrossPM Documentation**

*Release 0.8.1*

**Alexander Kovalev**

February 10, 2017

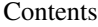

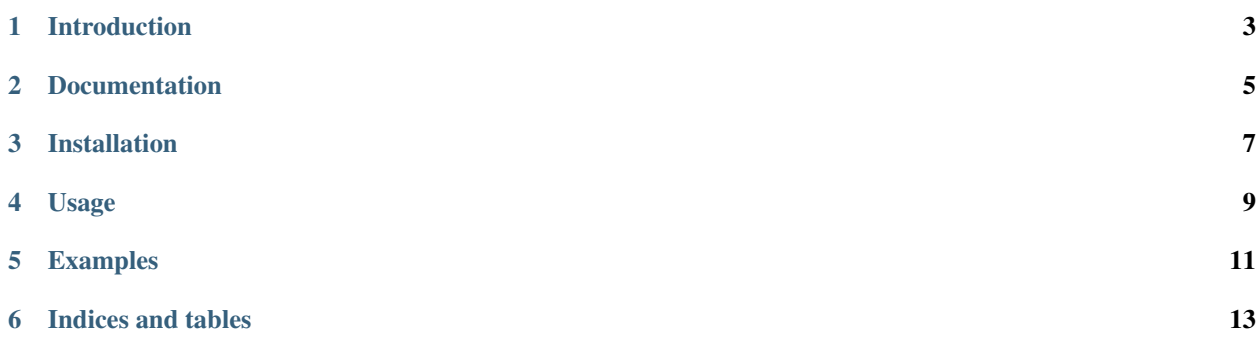

Contents:

## **Introduction**

<span id="page-6-0"></span>CrossPM (Cross Package Manager) is a universal extensible package manager. It lets you download and as a next step - manage packages of different types from different repositories.

Out-of-the-box modules:

- Adapters
	- Artifactory
- Package file formats
	- zip
	- tar.gz
	- nupkg (treats like simple zip archive for now)

Modules planned to implement:

- Adapters
	- filesystem
	- git
	- smb
	- sftp/ftp
- Package file formats
	- nupkg (nupkg dependencies support)
	- $-7z$

We also need your feedback to let us know which repositories and package formats do you need, so we could plan its implementation.

The biggest feature of CrossPM is flexibility. It is fully customizable, i.e. repository structure, package formats, packages version templates, etc.

To handle all the power it have, you need to write configuration file (crosspm.yaml) and manifest file with the list of packages you need to download.

Configuration file format is YAML, as you could see from its filename, so you free to use yaml hints and tricks, as long, as main configuration parameters remains on their levels :)

## **Documentation**

<span id="page-8-0"></span>We just started to write documentation for this project, but we'll try to cover all usage topics ASAP. Here is direct link to it: <https://crosspm.readthedocs.io>

**CHAPTER 3**

# **Installation**

<span id="page-10-0"></span>To install CrossPM, simply:

pip install crosspm

### **Usage**

<span id="page-12-0"></span>To see commandline parameters help, run:

crosspm --help

You'll see something like this:

```
CrossPM (Cross Package Manager) version: *** The MIT License (MIT)
Usage:
  crosspm download [options]
  crosspm promote [options]
  crosspm pack <OUT> <SOURCE> [options]
   crosspm -h | --help
   crosspm --version
Options:
   <OUT> Output file.
   <SOURCE>
Source directory path.
   -h, --help Show this screen.
   --version Show version.
   -1, --list The Do not load packages and its dependencies. Just show what's found
   -v, --verbose Increase output verbosity.
   --verbosity=LEVEL Set output verbosity level: (critical, error, warning, info, debug
   -c=FILE, --config=FILE Path to configuration file.
   -o OPTIONS, --options OPTIONS Extra options.
   --depslock-path=FILE Path to file with locked dependencies [./dependencies.txt.lock]
   --out-format=TYPE Output data format. Available formats:(['shell', 'python', 'json', 'stdout', 'cmd']) [default: stdout]
   --output=FILE Output file name (required if --out_format is not stdout)
   --out-prefix=PREFIX Prefix for output variable name [default: ] (no prefix at all)
   --no-fails Ignore fails config if possible.
```
### **Examples**

<span id="page-14-0"></span>We'll add some more examples soon. Here is one of configuration file examples for now:

```
cpm:
  dependencies: dependencies.txt
  dependencies-lock: dependencies.txt.lock
  cache:
   cmdline: cache
    env: CROSSPM_CACHE_ROOT
    default:
columns: "*package, version, branch"
values:
  quality:
   1: banned
   2: snapshot
   3: integration
   4: stable
    5: release
options:
  compiler:
   cmdline: cl
   env: CROSSPM_COMPILER
   default: vc110
  arch:
   cmdline: arch
    env: CROSSPM_ARCH
   default: x86
  osname:
   cmdline: os
    env: CROSSPM_OS
    default: win
parsers:
  common:
   columns:
     version: "{int}.{int}.{int}[.{int}][-{str}]"
    sort:
      - version
      - '*\star'
```

```
index: -1
  artifactory:
   path: "{server}/{repo}/{package}/{branch}/{version}/{compiler|any}/{arch|any}/{osname}/{package}
   properties: "some.org.quality = {quality}"
defaults:
 branch: master
 quality: stable
fails:
 unique:
   - package
    - version
common:
 server: https://repo.some.org/artifactory
 parser: artifactory
 type: jfrog-artifactory
 auth_type: simple
 auth:
   - username
    - password
sources:
  - repo:
     - libs-release.snapshot
     - libs-release/extlibs
  - type: jfrog-artifactory
   parser: artifactory
   server: https://repo.some.org/artifactory
   repo: project.snapshot/temp-packages
   auth_type: simple
   auth:
     - username2
     - password2
output:
 tree:
    - package: 25
    - version: 0
```
**CHAPTER 6**

**Indices and tables**

- <span id="page-16-0"></span>• genindex
- modindex
- search